## Operações em lista ligada

Vamos ver três novas operações para listas ligadas

# MC-202 Operações em listas e variações

Rafael C. S. Schouery rafael@ic.unicamp.br

Universidade Estadual de Campinas

2º semestre/2018

#### 

## Operações em lista ligada

Vamos ver três novas operações para listas ligadas

```
1 typedef struct No {
2 int dado;
3 struct No *prox;
4 } No;
5
6 typedef struct No * p_no;
7
8 p_no criar lista();
9 void destruir_lista(p_no lista);
10 p_no adicionar_elemento(p_no lista, int x);
11 void imprime(p_no lista);
```
## Operações em lista ligada

Vamos ver três novas operações para listas ligadas

```
1 typedef struct No {
2 int dado;
3 struct No *prox;
4 } No;
5
6 typedef struct No * p_no;
7
8 p no criar lista();
9 void destruir_lista(p_no lista);
10 p_no adicionar_elemento(p_no lista, int x);
11 void imprime(p_no lista);
```
## Operações em lista ligada

Vamos ver três novas operações para listas ligadas

```
1 typedef struct No {
2 int dado;
3 struct No *prox;
4 } No;
5
6 typedef struct No * p_no;
7
8 p no criar lista();
9 void destruir lista(p no lista);
10 p_no adicionar_elemento(p_no lista, int x);
11 void imprime(p_no lista);
12
13 p_no copiar_lista(p_no lista);
```
## Operações em lista ligada

Vamos ver três novas operações para listas ligadas

```
1 typedef struct No {
2 int dado;
3 struct No *prox;
4 } No;
5
6 typedef struct No * p_no;
7
8 p no criar lista();
9 void destruir lista(p no lista);
10 p_no adicionar_elemento(p_no lista, int x);
11 void imprime(p_no lista);
12
13 p_no copiar_lista(p_no lista);
14 p_no inverter_lista(p_no lista);
```
## Operações em lista ligada

Vamos ver três novas operações para listas ligadas

```
1 typedef struct No {
2 int dado;
3 struct No *prox;
4 } No;
5
6 typedef struct No * p_no;
7
8 p no criar lista();
9 void destruir_lista(p_no lista);
10 p_no adicionar_elemento(p_no lista, int x);
11 void imprime(p_no lista);
12
13 p_no copiar_lista(p_no lista);
14 p_no inverter_lista(p_no lista);
15 p_no concatenar_lista(p_no primeira , p_no segunda);
```
Copiando

Versão recursiva:

# Copiando

#### Versão recursiva:

1 p\_no copiar\_lista(p\_no lista) {

# Copiando

#### Versão recursiva:

1 p\_no copiar\_lista(p\_no lista) {

# Copiando

#### Versão recursiva:

1 p\_no copiar\_lista(p\_no lista) {

- 2 p\_no novo;
- 3 if (lista == NULL)
- 4 return NULL;

# Copiando

#### Versão recursiva:

- 1 p\_no copiar\_lista(p\_no lista) {
- 2 p\_no novo;
- $3$  if (lista ==  $NULL)$
- 4 return NULL;
- 5 novo = malloc( $sizeof(No)$ );
- 6 novo->dado = lista->dado;
- 7 novo->prox = copiar\_lista(lista->prox);

3

3

#### Copiando

#### Versão recursiva:

- p\_no copiar\_lista(p\_no lista) {
- p\_no novo;
- if (lista == NULL)
- return NULL;
- 5 novo = malloc( $sizeof(No)$ );
- novo->dado = lista->dado;
- novo->prox = copiar\_lista(lista->prox);
- return novo;
- }

#### Versão recursiva:

```
1 p_no copiar_lista(p_no lista) {
2 p_no novo;
3 if (lista == NULL)
4 return NULL;
5 novo = malloc(sizeof(No));
6 novo->dado = lista->dado;
7 novo->prox = copiar_lista(lista->prox);
8 return novo;
```
}

Copiando

Exercício: implemente uma versão iterativa da função

#### Invertendo

1 p\_no inverter lista(p\_no lista) { 2 p\_no atual, ant, invertida = NULL; atual = lista; while (atual != NULL) { ant = atual; atual = ant->prox; ant->prox = invertida; invertida = ant; } return invertida; }

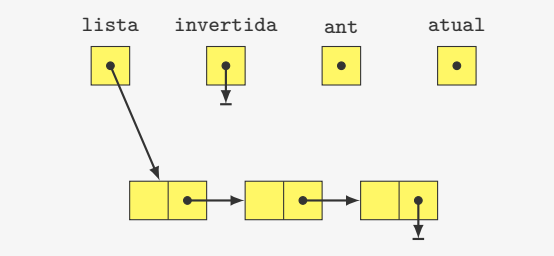

- 1 p\_no inverter lista(p\_no lista) {
- p\_no atual, ant, invertida = NULL;
- atual = lista;
- while (atual != NULL) {
- ant = atual;
- atual = ant->prox;
- ant->prox = invertida;
- invertida = ant;
- }
- return invertida;
- }

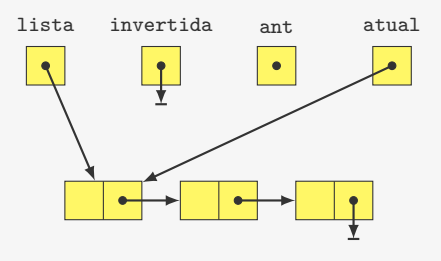

- 1 p\_no inverter lista(p\_no lista) { p\_no atual, ant, invertida = NULL; atual = lista; 4 while (atual !=  $NULL$ ) {  $\leftarrow$  ant = atual; atual =  $ant->prox;$  ant->prox = invertida; invertida = ant; } return invertida;
- }

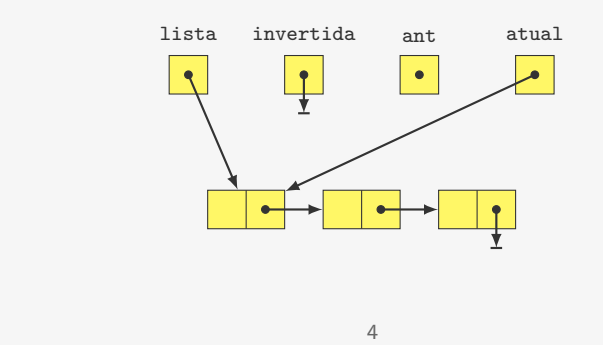

#### Invertendo

1 p\_no inverter lista(p\_no lista) { p\_no atual, ant, invertida = NULL; atual = lista; while (atual != NULL) { ant = atual: atual = ant->prox; ant->prox = invertida; invertida = ant; } return invertida; }

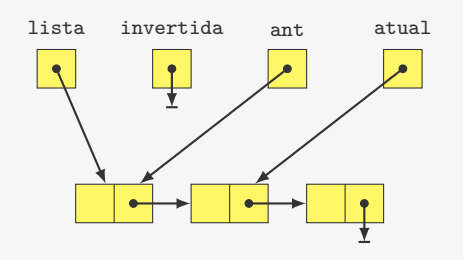

#### Invertendo

- 1 p\_no inverter lista(p\_no lista) {
- p\_no atual, ant, invertida = NULL;
- atual = lista;
- while (atual != NULL) {
- ant = atual;
- atual = ant->prox;
- ant->prox = invertida;
- invertida = ant;
- }

```
10 return invertida;
```
}

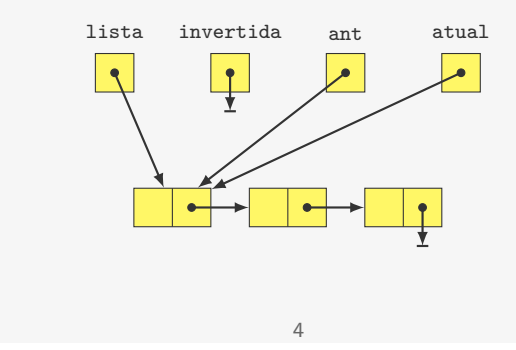

#### Invertendo

1 p\_no inverter lista(p\_no lista) { p\_no atual, ant, invertida = NULL; atual = lista; while (atual != NULL) { ant = atual: atual = ant->prox; ant->prox = invertida; invertida = ant; } return invertida; } lista invertida ant atual

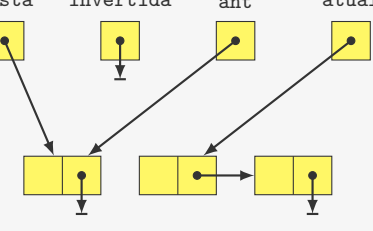

1 p\_no inverter lista(p\_no lista) { p\_no atual, ant, invertida = NULL; atual = lista; while (atual != NULL) { ant = atual; atual = ant->prox; ant->prox = invertida; invertida = ant: } return invertida; }

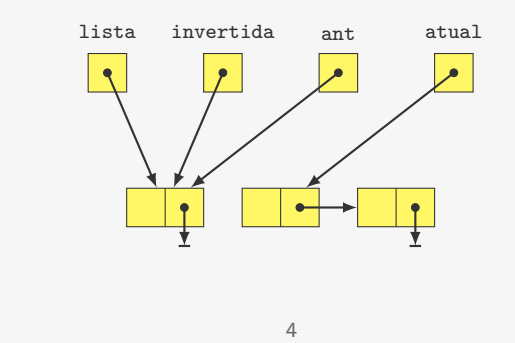

#### Invertendo

1 p\_no inverter lista(p\_no lista) { p\_no atual, ant, invertida = NULL; atual = lista; while (atual != NULL) { ant = atual; atual = ant->prox; ant->prox = invertida; invertida = ant: } return invertida; }

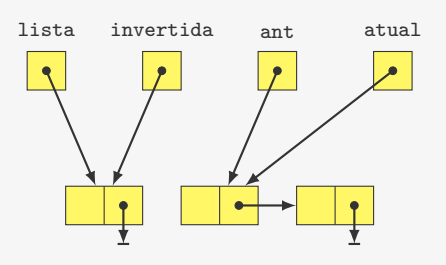

#### Invertendo

- 1 p\_no inverter lista(p\_no lista) {
- p\_no atual, ant, invertida = NULL;
- atual = lista;
- 4 while (atual != NULL)  $\{\triangleleft\}$
- ant = atual:
- atual = ant->prox;
- ant->prox = invertida;
- invertida = ant;
- }

```
10 return invertida;
```
}

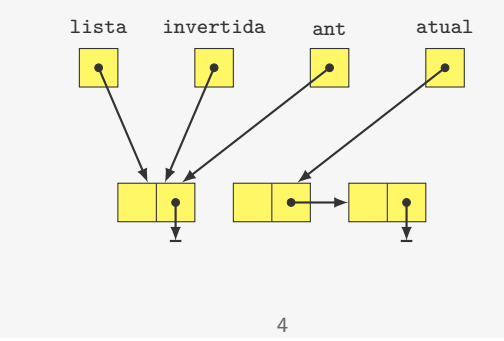

- 1 p\_no inverter lista(p\_no lista) {
- p\_no atual, ant, invertida = NULL;
- atual = lista;
- while (atual != NULL) {
- ant = atual:
- atual = ant->prox;
- ant->prox = invertida;
- invertida = ant;
- }
- return invertida;
- }

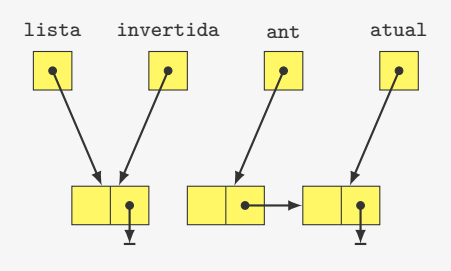

```
1 p_no inverter lista(p_no lista) {
2 p_no atual, ant, invertida = NULL;
3 atual = lista;
4 while (atual != NULL) {
5 ant = atual;
6 atual = ant->prox;
7 ant->prox = invertida;
8 invertida = ant;
9 }
10 return invertida;
11 }
```

```
lista invertida ant atual
```
#### Invertendo

```
1 p_no inverter lista(p_no lista) {
2 p_no atual, ant, invertida = NULL;
3 atual = lista;
4 while (atual != NULL) { \leftarrow5 ant = atual:
6 atual = ant->prox;
7 ant->prox = invertida;
8 invertida = ant:
9 }
10 return invertida;
11 }
```
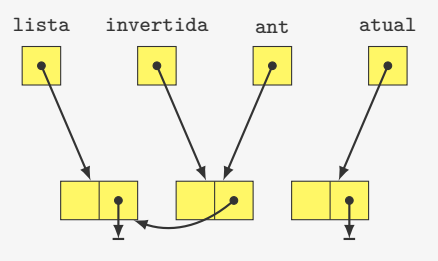

#### Invertendo

- 1 p\_no inverter lista(p\_no lista) {
- p\_no atual, ant, invertida = NULL;
- atual = lista;
- while (atual != NULL) {
- ant = atual;
- atual = ant->prox;
- ant->prox = invertida;
- invertida = ant:
- }

```
10 return invertida;
```
}

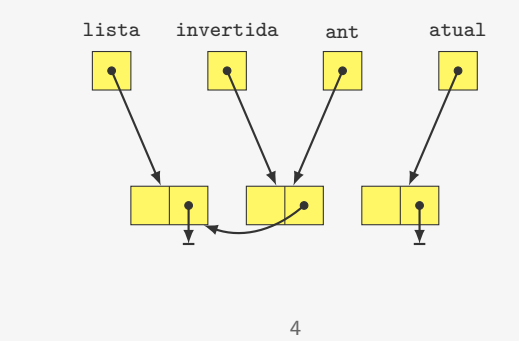

- 1 p\_no inverter lista(p\_no lista) {
- p\_no atual, ant, invertida = NULL;
- atual = lista;
- while (atual != NULL) {
- ant = atual;
- atual = ant->prox;
- ant->prox = invertida;
- invertida = ant;
- }
- return invertida;
- }

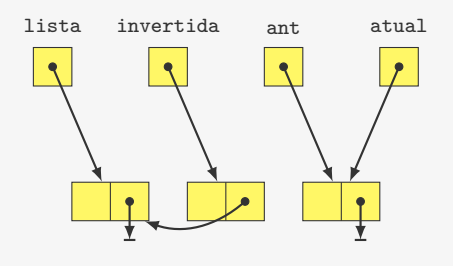

1 p\_no inverter lista(p\_no lista) { p\_no atual, ant, invertida = NULL; atual = lista; while (atual != NULL) { ant = atual; atual = ant->prox; ant->prox = invertida; invertida = ant; } return invertida; }

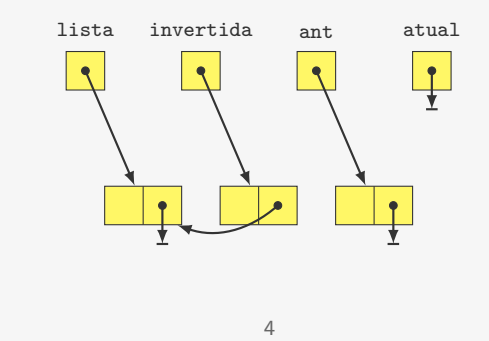

#### Invertendo

1 p\_no inverter lista(p\_no lista) { p\_no atual, ant, invertida = NULL; atual = lista; while (atual != NULL) { ant = atual: atual = ant->prox; ant->prox = invertida; invertida = ant: } return invertida; }

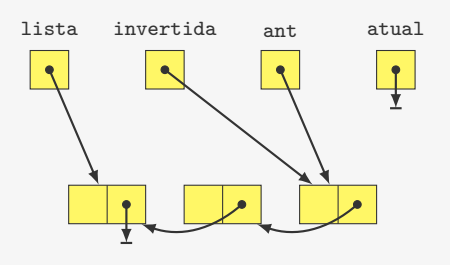

#### Invertendo

- 1 p\_no inverter lista(p\_no lista) {
- p\_no atual, ant, invertida = NULL;
- atual = lista;
- while (atual != NULL) {
- ant = atual:
- atual = ant->prox;
- ant->prox = invertida;
- invertida = ant;
- }

```
10 return invertida;
```
}

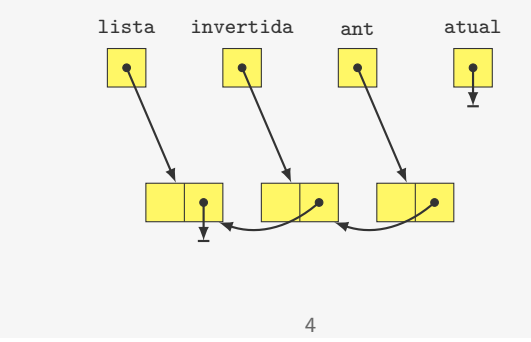

- 1 p\_no inverter lista(p\_no lista) {
- p\_no atual, ant, invertida = NULL;
- atual = lista;
- 4 while (atual  $!=$  NULL) {
- ant = atual:
- atual = ant->prox;
- ant->prox = invertida;
- invertida = ant;
- }
- return invertida;
- }

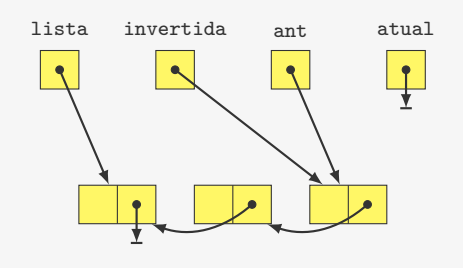

 p\_no inverter\_lista(p\_no lista) { p\_no atual, ant, invertida = NULL; atual = lista; while (atual != NULL) { ant = atual; atual = ant->prox; ant->prox = invertida; invertida = ant: } 10 return invertida; }

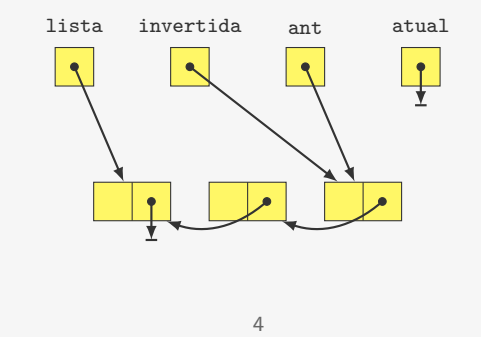

## Concatenando

p\_no concatenar\_lista(p\_no primeira , p\_no segunda) {

#### Invertendo

- p\_no inverter\_lista(p\_no lista) {
- p\_no atual, ant, invertida = NULL;
- atual = lista;
- while (atual != NULL) {
- ant = atual;
- atual = ant->prox;
- ant->prox = invertida;
- invertida = ant:
- }

return invertida;

}

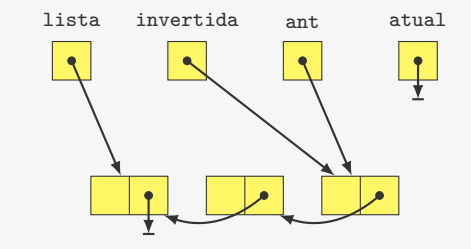

Exercício: implemente uma versão recursiva da função

### Concatenando

p\_no concatenar\_lista(p\_no primeira , p\_no segunda) {

## Concatenando

#### Concatenando

 p\_no concatenar\_lista(p\_no primeira , p\_no segunda) { if (primeira == NULL)

 p\_no concatenar\_lista(p\_no primeira , p\_no segunda) {  $2 \text{ if } (\text{prime} = \text{NULL})$ 

return segunda;

#### Concatenando

p\_no concatenar\_lista(p\_no primeira , p\_no segunda) {

- if (primeira == NULL)
- return segunda;
- primeira ->prox = concatenar\_lista(primeira ->prox, segunda);

#### Concatenando

p\_no concatenar\_lista(p\_no primeira , p\_no segunda) {

- $2 \text{ if } (\text{prime} = \text{NULL})$
- return segunda;
- primeira ->prox = concatenar\_lista(primeira ->prox, segunda);

return primeira;

}

# Variações - Listas circulares

Lista circular:

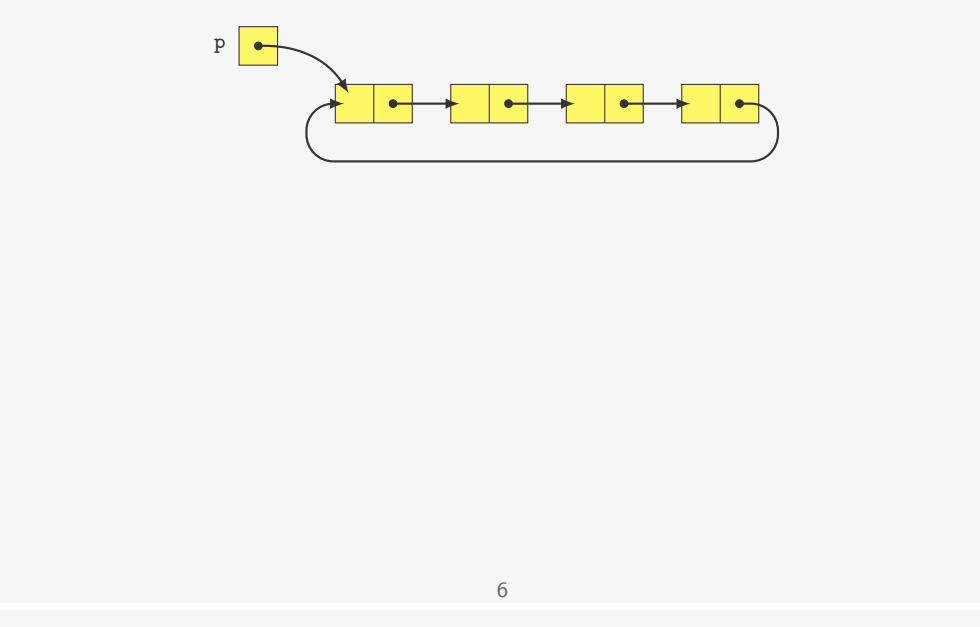

# Variações - Listas circulares

Lista circular:

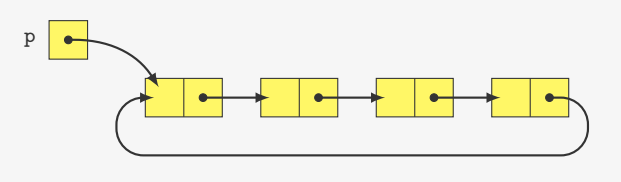

Lista circular vazia:

 $P$ 

#### Exemplo de aplicações:

# Variações - Listas circulares

Lista circular:

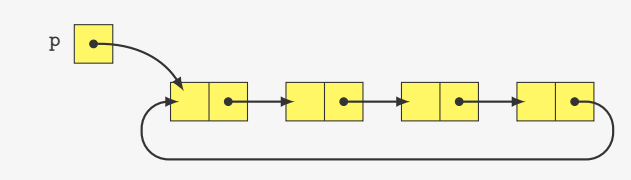

Lista circular vazia:

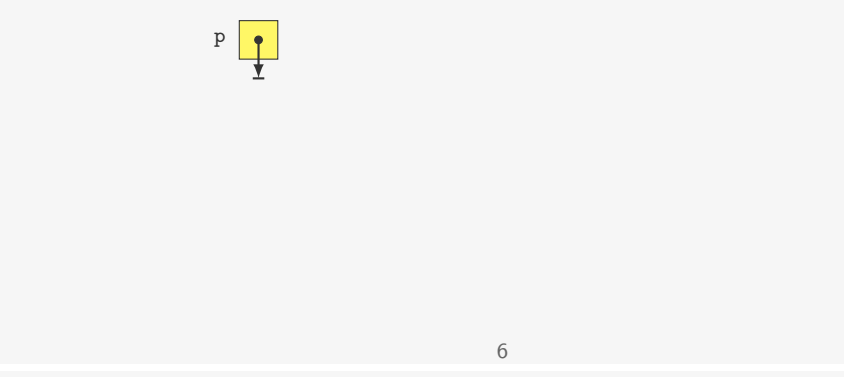

# Variações - Listas circulares

Lista circular:

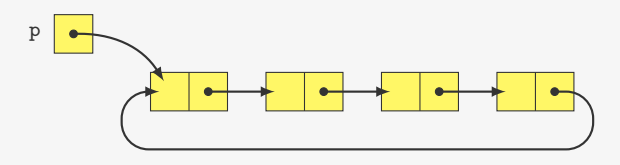

Lista circular vazia:

 $P$ 

Exemplo de aplicações:

• Execução de processos no sistema operacional

# Variações - Listas circulares

Lista circular:

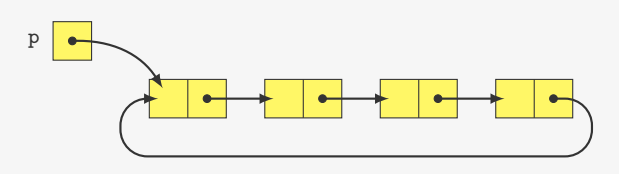

Lista circular vazia:

 $\frac{p}{\sqrt{p}}$ 

#### Exemplo de aplicações:

- Execução de processos no sistema operacional
- Controlar de quem é a vez em um jogo de tabuleiro

6

### Inserindo em lista circular

#### 1 p\_no inserir\_circular(p\_no lista, int x) {

- 2 p\_no novo;
- 3 novo =  $m$ alloc(sizeof(No));
- 4 novo $-\frac{3}{4}$  novo $-\frac{3}{4}$

## Inserindo em lista circular

1 p\_no inserir\_circular(p\_no lista, int x) {

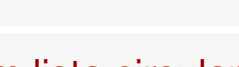

### Inserindo em lista circular

- 1 p\_no inserir\_circular(p\_no lista, int x) {
- 2 p\_no novo;
- 3 novo =  $m$ alloc(sizeof(No));
- 4 novo $-\frac{3}{4}$  novo $-\frac{3}{4}$
- 5 if (lista == NULL)
- $6$  novo->prox = novo;

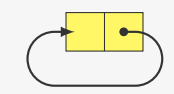

7

## Inserindo em lista circular

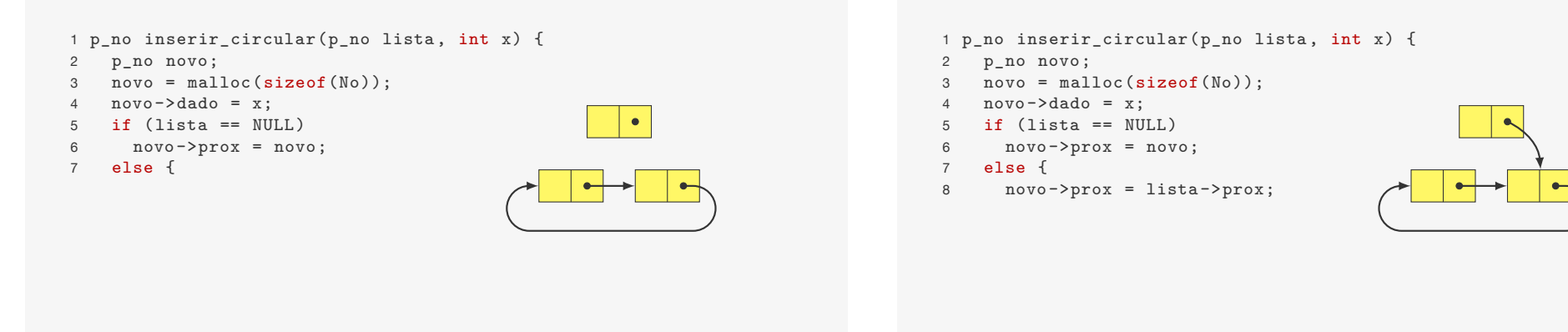

Inserindo em lista circular

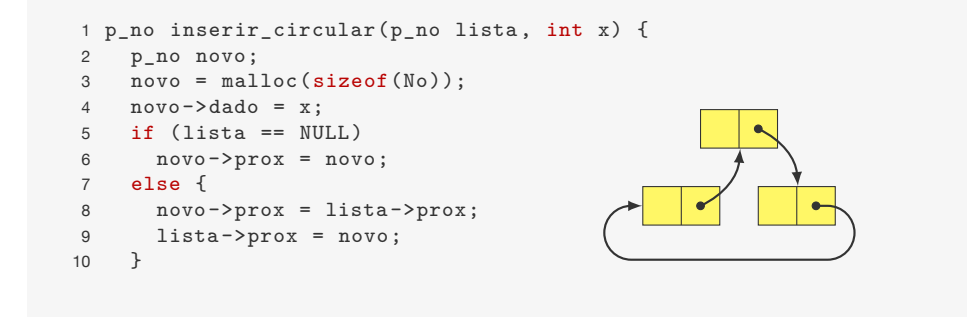

#### Inserindo em lista circular

Inserindo em lista circular

p\_no inserir\_circular(p\_no lista, int x) {

- p\_no novo;
- 3 novo =  $m$ alloc(sizeof(No));
- 4 novo $-\frac{3}{4}$  novo $-\frac{3}{4}$
- if (lista == NULL)
- novo->prox = novo;
- else {
- novo->prox = lista->prox;
- lista->prox = novo;
- }
- return novo;
- }

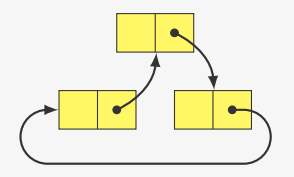

#### Inserindo em lista circular

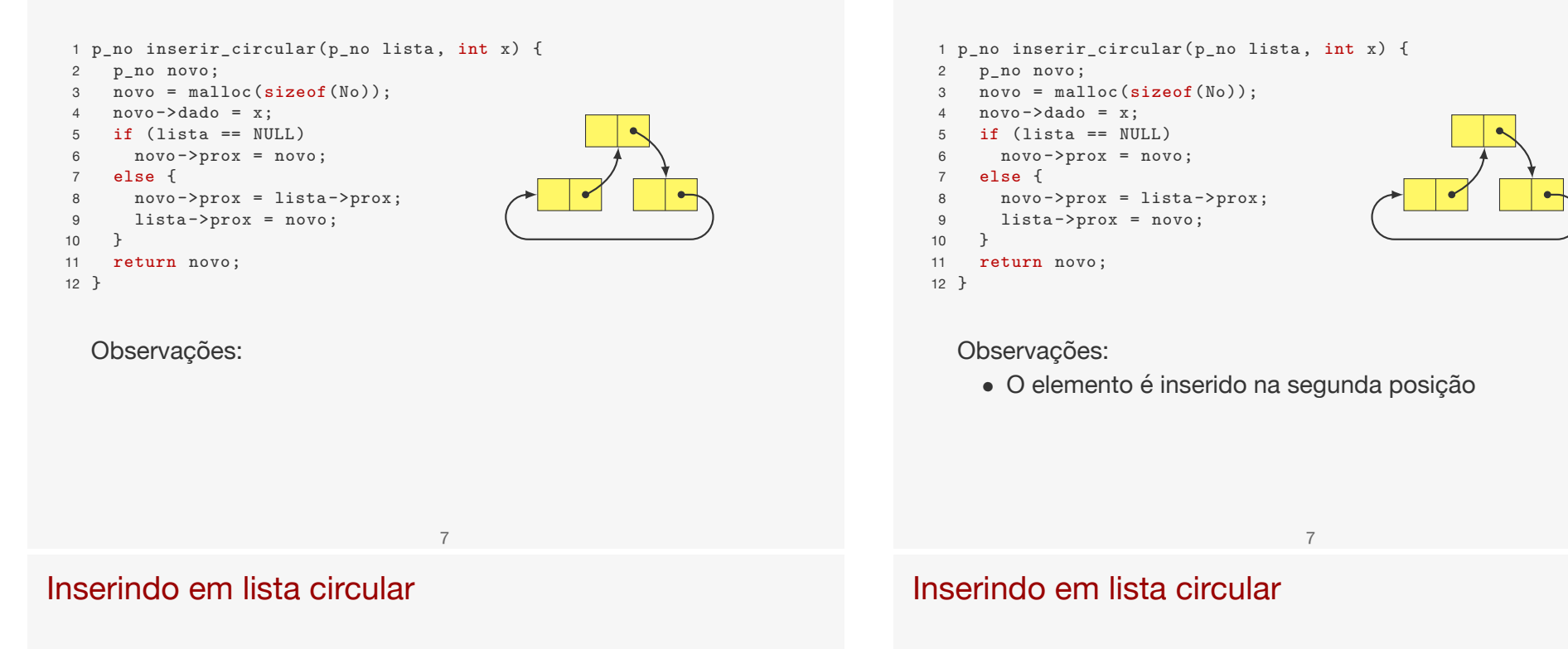

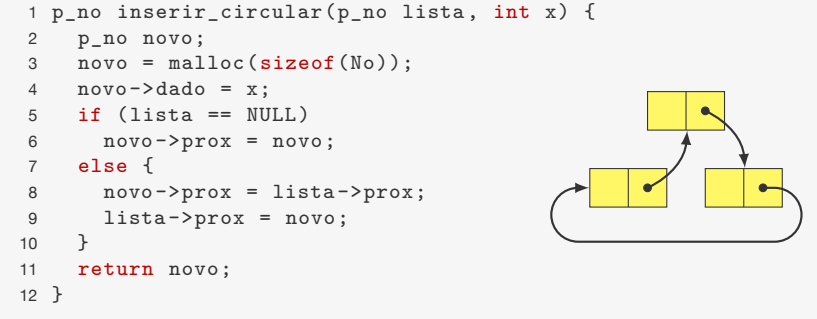

#### Observações:

- O elemento é inserido na segunda posição
	- Para inserir na primeira precisaria percorrer a lista... O(*n*)

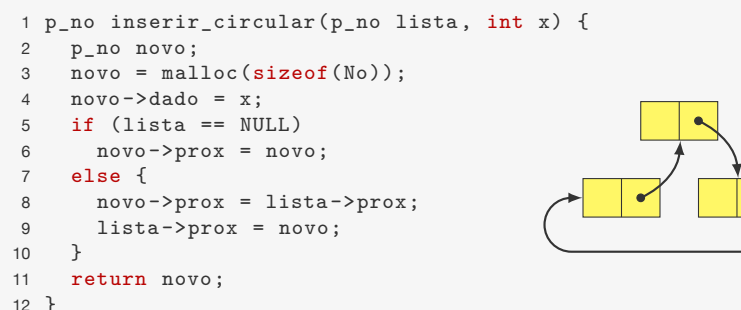

#### Observações:

Inserindo em lista circular

- O elemento é inserido na segunda posição
	- Para inserir na primeira precisaria percorrer a lista... O(*n*)
- É devolvido o ponteiro para o novo elemento

## Inserindo em lista circular

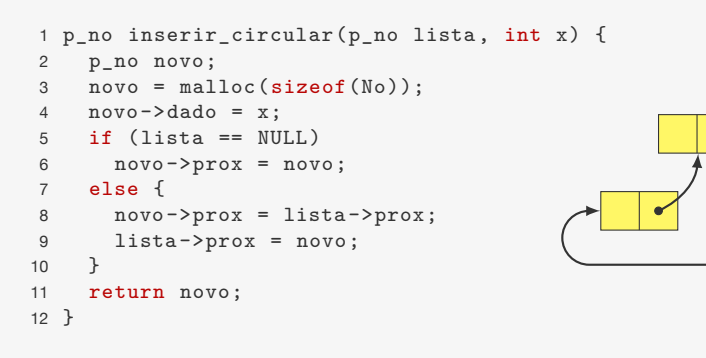

#### Observações:

- O elemento é inserido na segunda posição
	- Para inserir na primeira precisaria percorrer a lista... O(*n*)
- É devolvido o ponteiro para o novo elemento
	- Ex: ao inserir 0 em (3*,* 7*,* 2) ficamos com (0*,* 7*,* 2*,* 3)

### Removendo de lista circular

#### p\_no remover\_circular(p\_no lista, p\_no no) {

- 2 p\_no ant;
- 3 if  $(no->prox == no)$  {

# Removendo de lista circular

#### p\_no remover\_circular(p\_no lista, p\_no no) {

#### Removendo de lista circular

p\_no remover\_circular(p\_no lista, p\_no no) {

- p\_no ant;
- 3 if  $(no->prox == no)$  {
- free(no);
- return NULL;
- }

#### Removendo de lista circular

- p\_no remover\_circular(p\_no lista, p\_no no) {
- p\_no ant;
- if  $(no->prox == no)$  {
- free(no);
- return NULL;
- }
- for(ant = no->prox; ant->prox != no; ant = ant->prox);

#### Removendo de lista circular

- p\_no remover\_circular(p\_no lista, p\_no no) {
- p\_no ant;
- if  $(no->prox == no)$  {
- free(no);
- return NULL;
- }
- for(ant = no->prox; ant->prox != no; ant = ant->prox);
- ant->prox = no->prox;

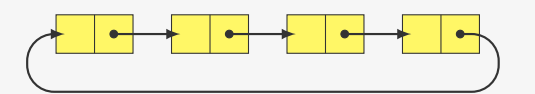

#### Removendo de lista circular

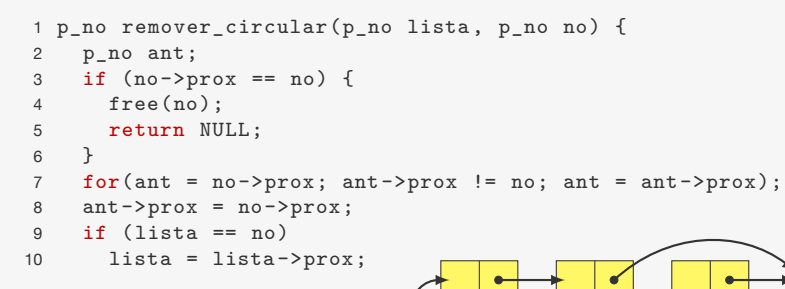

#### Removendo de lista circular

- p\_no remover\_circular(p\_no lista, p\_no no) {
- p\_no ant;
- 3 if  $(no->prox == no)$  {
- free(no);
- return NULL;
- }
- for(ant = no->prox; ant->prox != no; ant = ant->prox);

- ant->prox = no->prox;
- 9 if  $(lista == no)$
- lista = lista->prox;
- free(no);

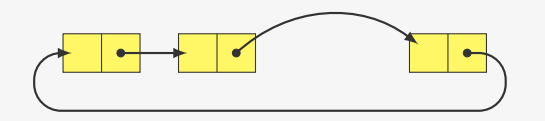

#### Removendo de lista circular

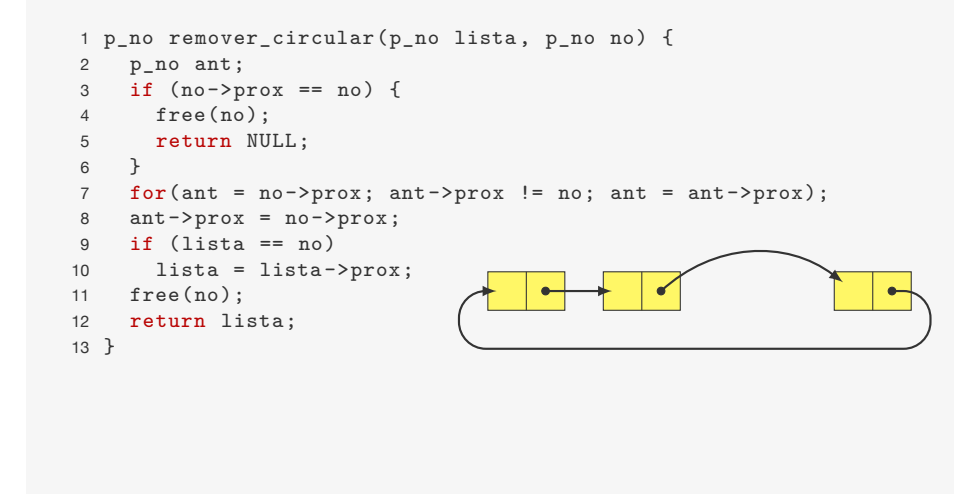

#### Removendo de lista circular

- p\_no remover\_circular(p\_no lista, p\_no no) {
- p\_no ant;
- 3 if  $(no \rightarrow prox == no)$  {
- free(no);
- return NULL;
- }
- for(ant = no->prox; ant->prox != no; ant = ant->prox);
- ant->prox = no->prox;
- 9 if  $(lista == no)$
- lista = lista->prox;
- free(no);
- return lista;
- }

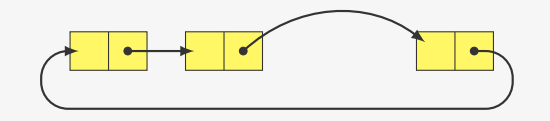

#### Removendo de lista circular

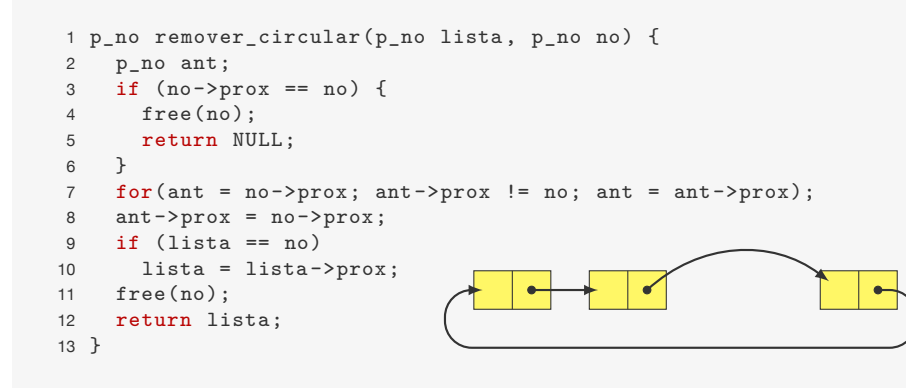

Tempo: O(*n*)

#### Removendo de lista circular

 p\_no remover\_circular(p\_no lista, p\_no no) { 2 p\_no ant; 3 if  $(no \rightarrow prox == no)$  { free(no); return NULL; } for(ant = no->prox; ant->prox != no; ant = ant->prox); ant->prox = no->prox; 9 if  $(lista == no)$  lista = lista->prox; free(no); return lista;

}

#### Tempo: O(*n*)

• Podemos melhorar se soubermos o nó anterior...

## Percorrendo uma lista circular

 void imprimir\_lista\_circular(p\_no lista) { 2 p\_no p;  $p =$  lista; do  $\overline{6}$ 5 printf("%d\n",  $p$ ->dado);  $p = p - \text{prox};$  } while (p != lista); 8 }

#### Percorrendo uma lista circular

#### 1 void imprimir\_lista\_circular(p\_no lista) { 2 p\_no p;  $3 \quad p = \text{lista}:$  $4$  do  $\overline{6}$ 5 printf("%d\n",  $p$ ->dado); 6  $p = p - \text{prox};$ 7 } while (p != lista); 8 }

• E se tivéssemos usado while ao invés de do ... while?

9

Percorrendo uma lista circular

```
1 void imprimir_lista_circular(p_no lista) {
2 p_no p;
3 p = lista;
4 do {
5 printf("%d\n", p->dado);
6 p = p - \text{prox};7 } while (p != lista);
8 }
```
• E se tivéssemos usado while ao invés de do ... while?

9

• Essa função pode ser usada com lista vazia?

#### Percorrendo uma lista circular

```
1 void imprimir_lista_circular(p_no lista) {
2 p_no p;
3 p = lista;
4 do {
5 printf("%d\n", p->dado);
6 p = p - \text{prox};7 } while (p != lista);
8 }
```
- E se tivéssemos usado while ao invés de do ... while?
- Essa função pode ser usada com lista vazia?
	- Como corrigir isso?

Vamos eleger um líder entre *N* pessoas

#### Exercício - Problema de Josephus

Vamos eleger um líder entre *N* pessoas

• Começamos a contar da primeira pessoa

10

#### Exercício - Problema de Josephus

Vamos eleger um líder entre *N* pessoas

- Começamos a contar da primeira pessoa
- Contamos *M* pessoas

#### Exercício - Problema de Josephus

Vamos eleger um líder entre *N* pessoas

• Começamos a contar da primeira pessoa

10

- Contamos *M* pessoas
- Eliminamos  $(M + 1)$ -ésima pessoa

Vamos eleger um líder entre *N* pessoas

- Começamos a contar da primeira pessoa
- Contamos *M* pessoas
- Eliminamos (*M* + 1)-ésima pessoa
- Continuamos da próxima pessoa

### Exercício - Problema de Josephus

Vamos eleger um líder entre *N* pessoas

- Começamos a contar da primeira pessoa
- Contamos *M* pessoas
- Eliminamos (*M* + 1)-ésima pessoa
- Continuamos da próxima pessoa
- Ciclamos ao chegar ao final

10

#### Exercício - Problema de Josephus

Vamos eleger um líder entre *N* pessoas

- Começamos a contar da primeira pessoa
- Contamos *M* pessoas
- Eliminamos (*M* + 1)-ésima pessoa
- Continuamos da próxima pessoa
- Ciclamos ao chegar ao final

Exemplo:  $N = 5 e M = 2$ 

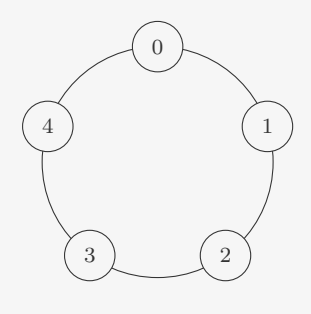

10

#### Exercício - Problema de Josephus

Vamos eleger um líder entre *N* pessoas

- Começamos a contar da primeira pessoa
- Contamos *M* pessoas
- Eliminamos (*M* + 1)-ésima pessoa
- Continuamos da próxima pessoa
- Ciclamos ao chegar ao final

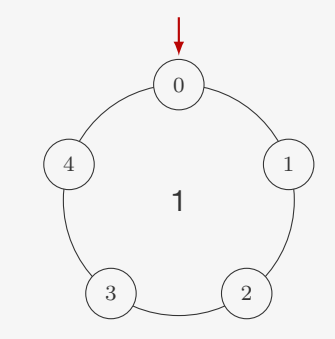

Vamos eleger um líder entre *N* pessoas

- Começamos a contar da primeira pessoa
- Contamos *M* pessoas
- Eliminamos (*M* + 1)-ésima pessoa
- Continuamos da próxima pessoa
- Ciclamos ao chegar ao final

Exemplo:  $N = 5 e M = 2$ 

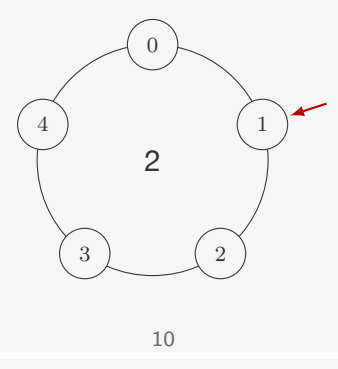

#### Exercício - Problema de Josephus

Vamos eleger um líder entre *N* pessoas

- Começamos a contar da primeira pessoa
- Contamos *M* pessoas
- Eliminamos (*M* + 1)-ésima pessoa
- Continuamos da próxima pessoa
- Ciclamos ao chegar ao final

Exemplo:  $N = 5 e M = 2$ 

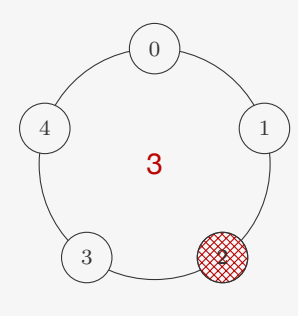

## Exercício - Problema de Josephus

Vamos eleger um líder entre *N* pessoas

- Começamos a contar da primeira pessoa
- Contamos *M* pessoas
- Eliminamos (*M* + 1)-ésima pessoa
- Continuamos da próxima pessoa
- Ciclamos ao chegar ao final

Exemplo:  $N = 5 e M = 2$ 

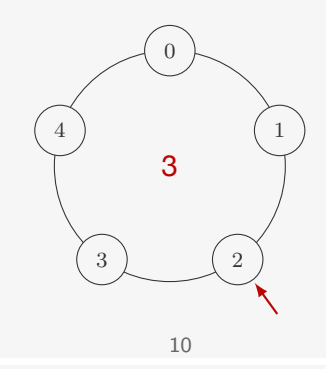

## Exercício - Problema de Josephus

Vamos eleger um líder entre *N* pessoas

- Começamos a contar da primeira pessoa
- Contamos *M* pessoas
- Eliminamos (*M* + 1)-ésima pessoa
- Continuamos da próxima pessoa
- Ciclamos ao chegar ao final

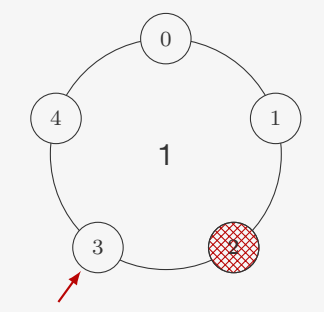

Vamos eleger um líder entre *N* pessoas

- Começamos a contar da primeira pessoa
- Contamos *M* pessoas
- Eliminamos (*M* + 1)-ésima pessoa
- Continuamos da próxima pessoa
- Ciclamos ao chegar ao final

Exemplo:  $N = 5 e M = 2$ 

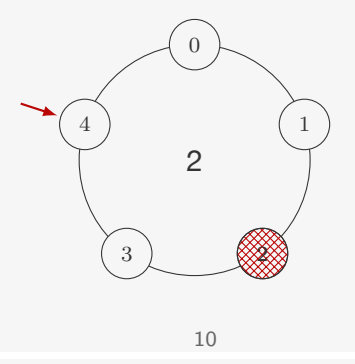

#### Exercício - Problema de Josephus

Vamos eleger um líder entre *N* pessoas

- Começamos a contar da primeira pessoa
- Contamos *M* pessoas
- Eliminamos (*M* + 1)-ésima pessoa
- Continuamos da próxima pessoa
- Ciclamos ao chegar ao final

Exemplo:  $N = 5 e M = 2$ 

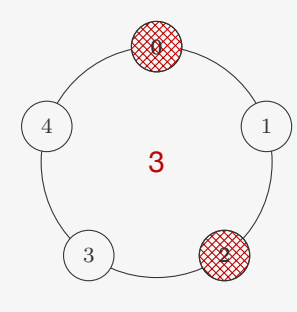

## Exercício - Problema de Josephus

Vamos eleger um líder entre *N* pessoas

- Começamos a contar da primeira pessoa
- Contamos *M* pessoas
- Eliminamos (*M* + 1)-ésima pessoa
- Continuamos da próxima pessoa
- Ciclamos ao chegar ao final

#### Exemplo:  $N = 5 e M = 2$

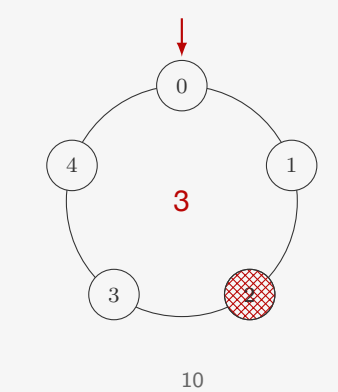

## Exercício - Problema de Josephus

Vamos eleger um líder entre *N* pessoas

- Começamos a contar da primeira pessoa
- Contamos *M* pessoas
- Eliminamos (*M* + 1)-ésima pessoa
- Continuamos da próxima pessoa
- Ciclamos ao chegar ao final

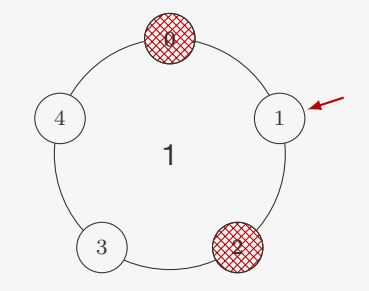

Vamos eleger um líder entre *N* pessoas

- Começamos a contar da primeira pessoa
- Contamos *M* pessoas
- Eliminamos (*M* + 1)-ésima pessoa
- Continuamos da próxima pessoa
- Ciclamos ao chegar ao final

Exemplo:  $N = 5 e M = 2$ 

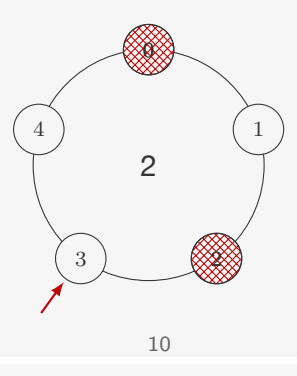

#### Exercício - Problema de Josephus

Vamos eleger um líder entre *N* pessoas

- Começamos a contar da primeira pessoa
- Contamos *M* pessoas
- Eliminamos (*M* + 1)-ésima pessoa
- Continuamos da próxima pessoa
- Ciclamos ao chegar ao final

Exemplo:  $N = 5 e M = 2$ 

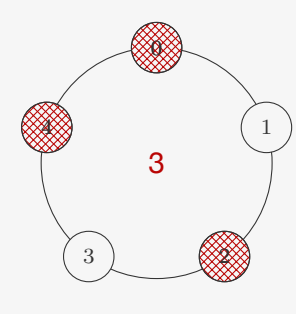

## Exercício - Problema de Josephus

Vamos eleger um líder entre *N* pessoas

- Começamos a contar da primeira pessoa
- Contamos *M* pessoas
- Eliminamos (*M* + 1)-ésima pessoa
- Continuamos da próxima pessoa
- Ciclamos ao chegar ao final

Exemplo:  $N = 5 e M = 2$ 

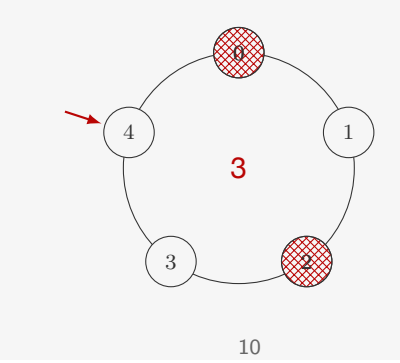

## Exercício - Problema de Josephus

Vamos eleger um líder entre *N* pessoas

- Começamos a contar da primeira pessoa
- Contamos *M* pessoas
- Eliminamos (*M* + 1)-ésima pessoa
- Continuamos da próxima pessoa
- Ciclamos ao chegar ao final

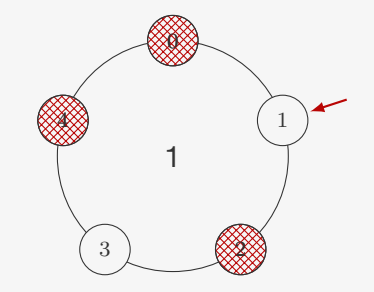

Vamos eleger um líder entre *N* pessoas

- Começamos a contar da primeira pessoa
- Contamos *M* pessoas
- Eliminamos (*M* + 1)-ésima pessoa
- Continuamos da próxima pessoa
- Ciclamos ao chegar ao final

Exemplo:  $N = 5 e M = 2$ 

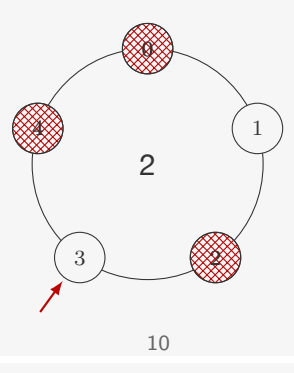

#### Exercício - Problema de Josephus

Vamos eleger um líder entre *N* pessoas

- Começamos a contar da primeira pessoa
- Contamos *M* pessoas
- Eliminamos (*M* + 1)-ésima pessoa
- Continuamos da próxima pessoa
- Ciclamos ao chegar ao final

Exemplo:  $N = 5 e M = 2$ 

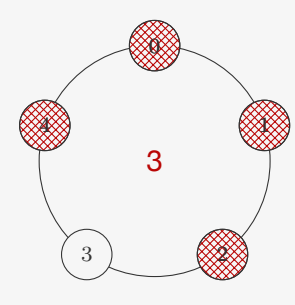

## Exercício - Problema de Josephus

Vamos eleger um líder entre *N* pessoas

- Começamos a contar da primeira pessoa
- Contamos *M* pessoas
- Eliminamos (*M* + 1)-ésima pessoa
- Continuamos da próxima pessoa
- Ciclamos ao chegar ao final

Exemplo:  $N = 5 e M = 2$ 

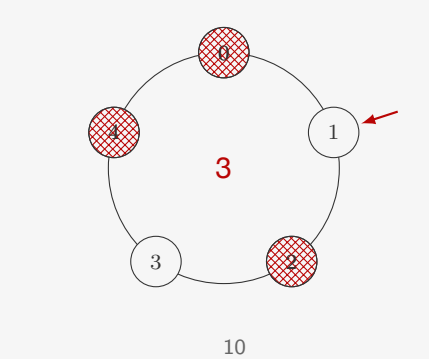

## Problema de Josephus

1 int main() { 2 p\_no lista, temp;

# Problema de Josephus

int main() {

- p\_no lista, temp;
- int i, N = 5, M = 2;

## Problema de Josephus

1 int main()  $\{$ 

- p\_no lista, temp;
- 3 int i,  $N = 5$ ,  $M = 2$ ;
- lista = criar\_lista\_circular();

## Problema de Josephus

- int main() {
- p\_no lista, temp;
- 3 int i,  $N = 5$ ,  $M = 2$ ;
- lista = criar\_lista\_circular();
- 5 for  $(i = 0; i < N; i++)$
- lista = inserir\_circular(lista, i);

#### 

## Problema de Josephus

- int main() {
- p\_no lista, temp;
- 3 int i,  $N = 5$ ,  $M = 2$ ;
- lista = criar\_lista\_circular();
- for (i = 0; i < N; i++)
- lista = inserir\_circular(lista, i);
- while (lista != lista->prox) {

#### Problema de Josephus

int main() {

- p\_no lista, temp;
- 3 int i,  $N = 5$ ,  $M = 2$ ;
- lista = criar\_lista\_circular();
- 5 for  $(i = 0; i < N; i++)$
- 6 lista = inserir circular(lista, i);
- while (lista != lista->prox) {
- 8 for  $(i = 0; i < M; i++)$
- lista = lista->prox;

#### Problema de Josephus

int main() {

- p\_no lista, temp;
- 3 int i,  $N = 5$ ,  $M = 2$ ;
- lista = criar\_lista\_circular();
- 5 for  $(i = 0; i < N; i++)$
- 6 lista = inserir circular(lista, i);
- while (lista != lista->prox) {
- 8 for  $(i = 0; i < M; i++)$
- lista = lista->prox;
- temp = lista->prox;

#### Problema de Josephus

- int main() {
- p\_no lista, temp;
- 3 int i,  $N = 5$ ,  $M = 2$ ;
- lista = criar\_lista\_circular();
- 5 for  $(i = 0; i < N; i++)$
- 6 lista = inserir circular(lista, i);
- while (lista != lista->prox) {
- for (i = 0; i < M; i++)
- lista = lista->prox;
- temp = lista->prox;
- lista->prox = lista->prox->prox;

#### Problema de Josephus

- int main() {
- p\_no lista, temp;
- 3 int i,  $N = 5$ ,  $M = 2$ ;
- lista = criar\_lista\_circular();
- 5 for  $(i = 0; i < N; i++)$
- 6 lista = inserir circular(lista, i);
- while (lista != lista->prox) {
- 8 for  $(i = 0; i < M; i++)$
- lista = lista->prox;
- temp = lista->prox;
- lista->prox = lista->prox->prox;
- free(temp);

#### Problema de Josephus

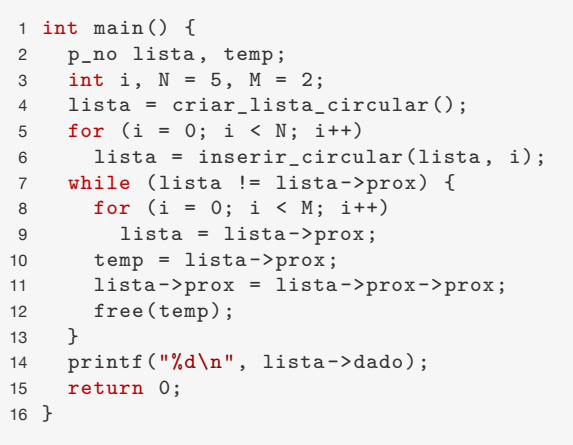

#### Revistando a Inserção

O código para inserir em uma lista circular não está bom

```
1 p_no inserir_circular(p_no lista, int x) {
2 p_no novo;
3 novo = malloc(sizeof(No));
4 novo-\frac{3}{4} novo-\frac{3}{4}5 if (lista == NULL)
6 novo->prox = novo;
7 else {
8 novo->prox = lista->prox;
9 lista->prox = novo;
10 }
11 return novo;
12 }
```
#### Revistando a Inserção

O código para inserir em uma lista circular não está bom

#### Revistando a Inserção

O código para inserir em uma lista circular não está bom

```
1 p_no inserir_circular(p_no lista, int x) {
```

```
2 p_no novo;
```

```
3 novo = malloc(sizeof(No));
```

```
4 novo-\frac{3}{4} novo-\frac{3}{4}
```

```
5 if (lista == NULL)
```

```
6 novo->prox = novo;
```

```
7 else {
```

```
8 novo->prox = lista->prox;
9 lista->prox = novo;
```

```
10 }
```

```
11 return novo;
```

```
12 }
```
Precisa lidar com dois casos

#### Revistando a Inserção

O código para inserir em uma lista circular não está bom

1 p no inserir circular(p no lista, int x) { 2 p\_no novo;  $3$  novo = malloc(sizeof(No)); 4 novo $-\frac{3}{4}$  novo $-\frac{3}{4}$ 5 if (lista == NULL)  $6$  novo->prox = novo: 7 else { 8 novo->prox = lista->prox; 9 lista->prox = novo; 10 } 11 return novo; 12 }

Precisa lidar com dois casos

• lista vazia ou não vazia

 $12$ 

## Revistando a Inserção

O código para inserir em uma lista circular não está bom

```
1 p_no inserir_circular(p_no lista, int x) {
2 p_no novo;
3 novo = malloc(sizeof(No));
4 novo-\frac{1}{d} novo-\frac{1}{d}5 if (lista == NULL)
6 novo->prox = novo:
7 else {
8 novo->prox = lista->prox;
9 lista->prox = novo;
10 }
11 return novo;
12 }
```
Precisa lidar com dois casos

- lista vazia ou não vazia
- A remoção sofre com o mesmo problema

Tem um comportamento estranho

## Revistando a Inserção

O código para inserir em uma lista circular não está bom

1 p\_no inserir circular(p\_no lista, int x) { 2 p\_no novo;

- 3 novo = malloc( $sizeof(No)$ );
- 4 novo $-\frac{3}{4}$  novo $-\frac{3}{4}$
- 5 if (lista == NULL)
- $6$  novo->prox = novo:
- 7 else { 8 novo->prox = lista->prox;
- 9 lista->prox = novo;
- 10 }

```
11 return novo;
```
12 }

Precisa lidar com dois casos

- lista vazia ou não vazia
- A remoção sofre com o mesmo problema

12

## Revistando a Inserção

O código para inserir em uma lista circular não está bom

```
1 p_no inserir_circular(p_no lista, int x) {
2 p_no novo;
3 novo = malloc(sizeof(No));
4 novo-\frac{3}{4} novo-\frac{3}{4}5 if (lista == NULL)
6 novo->prox = novo:
7 else {
8 novo->prox = lista->prox;
9 lista->prox = novo;
10 }
11 return novo;
```
#### 12 }

Precisa lidar com dois casos

- lista vazia ou não vazia
- A remoção sofre com o mesmo problema

Tem um comportamento estranho

• Inserimos após o primeiro elemento

## Revistando a Inserção

O código para inserir em uma lista circular não está bom

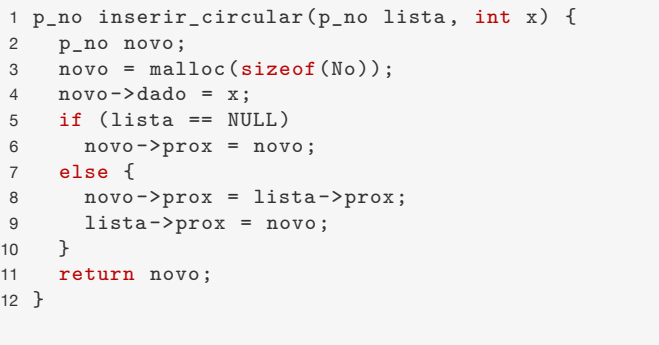

Precisa lidar com dois casos

- lista vazia ou não vazia
- A remoção sofre com o mesmo problema

Tem um comportamento estranho

- Inserimos após o primeiro elemento
- Mudamos quem é o primeiro elemento da lista

12

## Listas circulares com cabeça

Lista circular com cabeça:

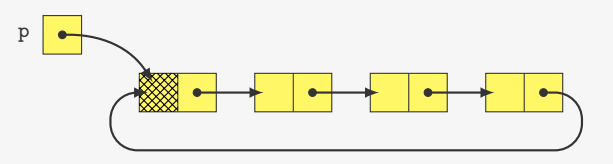

Lista circular vazia:

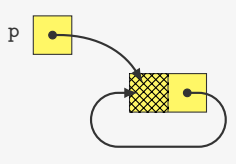

# Listas circulares com cabeça

Lista circular com cabeça:

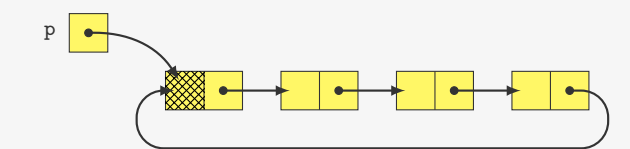

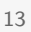

# Listas circulares com cabeça

Lista circular com cabeça:

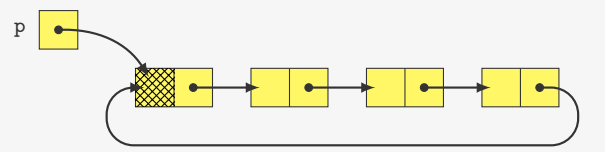

Lista circular vazia:

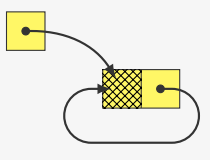

Diferenças para a versão sem cabeça:

p

## Listas circulares com cabeça

Lista circular com cabeça:

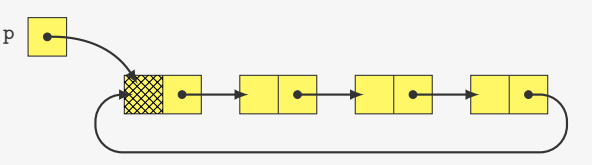

Lista circular vazia:

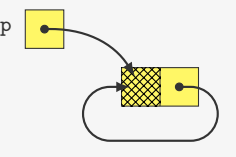

Diferenças para a versão sem cabeça:

• lista sempre aponta para o nó *dummy*

13

## Listas circulares com cabeça

Lista circular com cabeça:

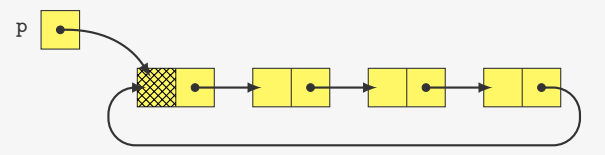

Lista circular vazia:

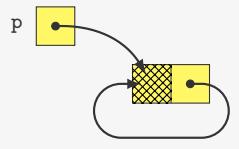

Diferenças para a versão sem cabeça:

- lista sempre aponta para o nó *dummy*
- código de inserção e de remoção mais simples
- ao percorrer tem que ignorar cabeça

## Listas circulares com cabeça

Lista circular com cabeça:

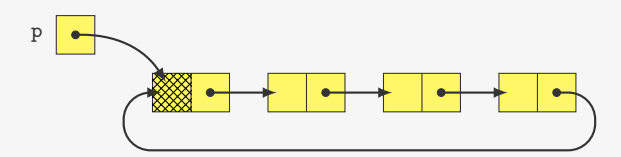

Lista circular vazia:

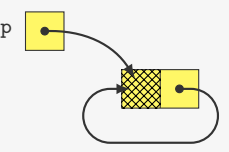

Diferenças para a versão sem cabeça:

- lista sempre aponta para o nó *dummy*
- código de inserção e de remoção mais simples

13

# Inserção e remoção simplificadas

1 p\_no inserir\_circular(p\_no lista, int x) {

# Inserção e remoção simplificadas

 p\_no inserir\_circular(p\_no lista, int x) { p\_no novo;

# Inserção e remoção simplificadas

p\_no inserir\_circular(p\_no lista, int x) {

- p\_no novo;
- 3 novo =  $m$ alloc(sizeof(No));

## Inserção e remoção simplificadas

p\_no inserir\_circular(p\_no lista, int x) {

p\_no novo;

- novo = malloc(sizeof(No));
- 4 novo $-\frac{3}{4}$  novo $-\frac{3}{4}$

## Inserção e remoção simplificadas

- p\_no inserir\_circular(p\_no lista, int x) {
- p\_no novo;
- 3 novo = malloc( $sizeof(No)$ );
- 4 novo $-\frac{3}{4}$  novo $-\frac{3}{4}$
- novo->prox = lista->prox;

## Inserção e remoção simplificadas

p\_no inserir\_circular(p\_no lista, int x) {

- p\_no novo;
- novo = malloc(sizeof(No));
- 4 novo $-\frac{1}{d}$  novo $-\frac{1}{d}$
- novo->prox = lista->prox;
- lista->prox = novo;

## Inserção e remoção simplificadas

p\_no inserir\_circular(p\_no lista, int x) {

- p\_no novo;
- 3 novo = malloc( $sizeof(No)$ );
- 4 novo $-\frac{3}{4}$  novo $-\frac{3}{4}$
- novo->prox = lista->prox;
- lista->prox = novo;
- return lista;
- }

## Inserção e remoção simplificadas

p\_no inserir\_circular(p\_no lista, int x) {

- p\_no novo;
- 3 novo =  $m$ alloc(sizeof(No));
- 4 novo $-\frac{3}{4}$  novo $-\frac{3}{4}$
- novo->prox = lista->prox;
- lista->prox = novo;
- return lista;
- }

p\_no remover\_circular(p\_no lista, p\_no no) {

## Inserção e remoção simplificadas

- p\_no inserir\_circular(p\_no lista, int x) {
- p\_no novo;
- 3 novo = malloc( $sizeof(No)$ );
- 4 novo $-\frac{3}{4}$  novo $-\frac{3}{4}$
- novo->prox = lista->prox;
- lista->prox = novo;
- return lista;
- }

 p\_no remover\_circular(p\_no lista, p\_no no) { p\_no ant;

#### Inserção e remoção simplificadas

1 p\_no inserir circular(p\_no lista, int x) { p\_no novo; novo = malloc(sizeof(No)); 4 novo $-\frac{3}{4}$  novo $-\frac{3}{4}$  novo->prox = lista->prox; lista->prox = novo; return lista; } p\_no novo; novo = malloc(sizeof(No)); 4 novo $-\frac{3}{4}$  novo $-\frac{3}{4}$  novo->prox = lista->prox; lista->prox = novo; return lista; }

p\_no remover\_circular(p\_no lista, p\_no no) {

- p\_no ant;
- for(ant = no->prox; ant->prox != no; ant = ant->prox);

#### Inserção e remoção simplificadas

1 p\_no inserir circular(p\_no lista, int x) {

p\_no remover\_circular(p\_no lista, p\_no no) {

- 2 p\_no ant;
- for(ant = no->prox; ant->prox != no; ant = ant->prox);
- ant->prox = no->prox;

#### Inserção e remoção simplificadas

 p\_no inserir\_circular(p\_no lista, int x) { p\_no novo;

```
3 novo = malloc(sizeof(No));
```

```
4 novo-\frac{3}{4} novo-\frac{3}{4}
```

```
5 novo->prox = lista->prox;
```

```
6 lista->prox = novo;
```

```
7 return lista;
```

```
8 }
```
p\_no remover\_circular(p\_no lista, p\_no no) {

```
2 p_no ant;
```
for(ant = no->prox; ant->prox != no; ant = ant->prox);

```
4 ant->prox = no->prox;
```

```
5 free(no);
```
#### Inserção e remoção simplificadas

p\_no inserir\_circular(p\_no lista, int x) {

- p\_no novo;
- 3 novo = malloc( $sizeof(No)$ );
- 4 novo $-\frac{3}{4}$  novo $-\frac{3}{4}$
- novo->prox = lista->prox;
- lista->prox = novo;
- return lista;
- }

p\_no remover\_circular(p\_no lista, p\_no no) {

```
2 p_no ant;
```
- for(ant = no->prox; ant->prox != no; ant = ant->prox);
- ant->prox = no->prox;
- free(no);
- return lista;
- }

# Variações - Duplamente ligada

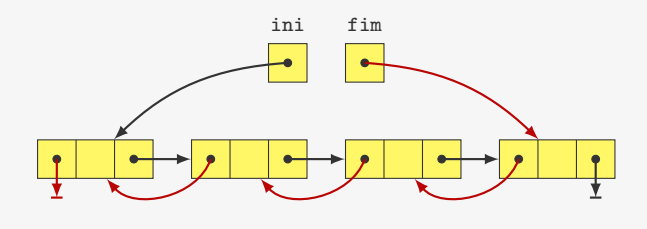

# Variações - Duplamente ligada

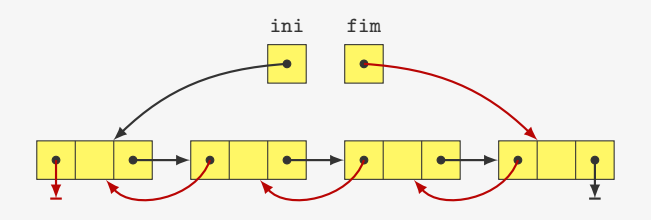

Exemplos:

- Operações desfazer/refazer em software
- Player de música (música anterior e próxima música)

15

# Variações - Lista dupla circular

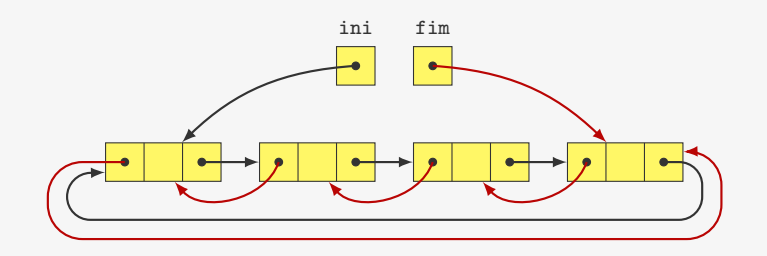

15

# Variações - Lista dupla circular

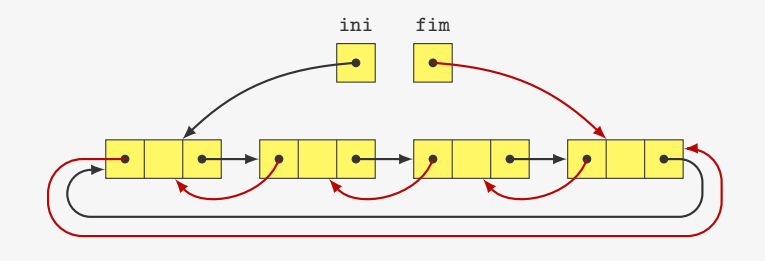

Permite inserção e remoção em O(1)

#### Variações - Lista dupla circular

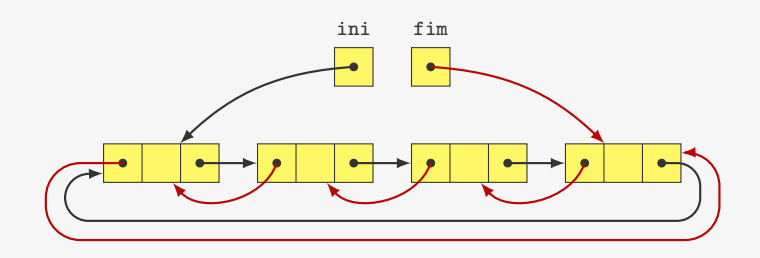

Permite inserção e remoção em O(1)

• Variável fim é opcional (fim == ini->ant)

#### Variações - Lista dupla circular

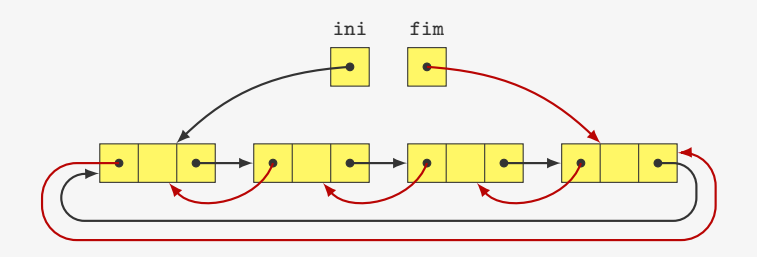

Permite inserção e remoção em O(1)

• Variável fim é opcional (fim == ini->ant)

Podemos ter uma lista dupla circular com cabeça também...

16

16

# Exercício

Represente polinômios utilizando listas ligadas e apresente uma função que soma dois polinômios.

## Exercício

Implemente a operação *inserir elemento* de uma lista duplamente ligada.

## Exercício

## Exercício

Escreva uma função que devolve a concatenação de duas listas circulares dadas. Sua função pode destruir a estrutura das listas dadas.

Escreva uma função que dada uma lista duplamente ligada (sem cabeça) e dois de seus nós, troca os dois nós de lugar na lista.

19

20